# **Intelligente und effiziente Suche auf semistrukturierten Daten**

**Gerhard Weikum**weikum@mpi-sb.mpg.de http://www.mpi-sb.mpg.de/~weikum/

## **Outline**

- •• Motivation and Challenges
- XXL & XXL-light: IR on XML Data
- Role of Ontologies
- Efficient Evaluation of Top-k Queries
- Ongoing and Future Work

#### **A Few Challenging Queries (on Web / Deep Web / Intranet / Personal Info)**

- **Which professors from Saarbruecken (SB) are teaching IR and have research projects on XML? SB**
- **Which gene expression data from Barrett tissue in the esophagus exhibit high levels of gene A01g?**
- **What are the most important results on large deviation theory?**
- **Which drama has a scene in which a woman makes a prophecy to a Scottish nobleman that he will become king?**
- **Who was the French woman that I met at the PC meeting wherePaolo Atzeni was PC Chair?**
- **Are there any published theorems that are equivalent to or subsume my latest mathematical conjecture?**

**IR**

**XML**

#### **What if the Semantic Web Existed and All Information Were in XML?**

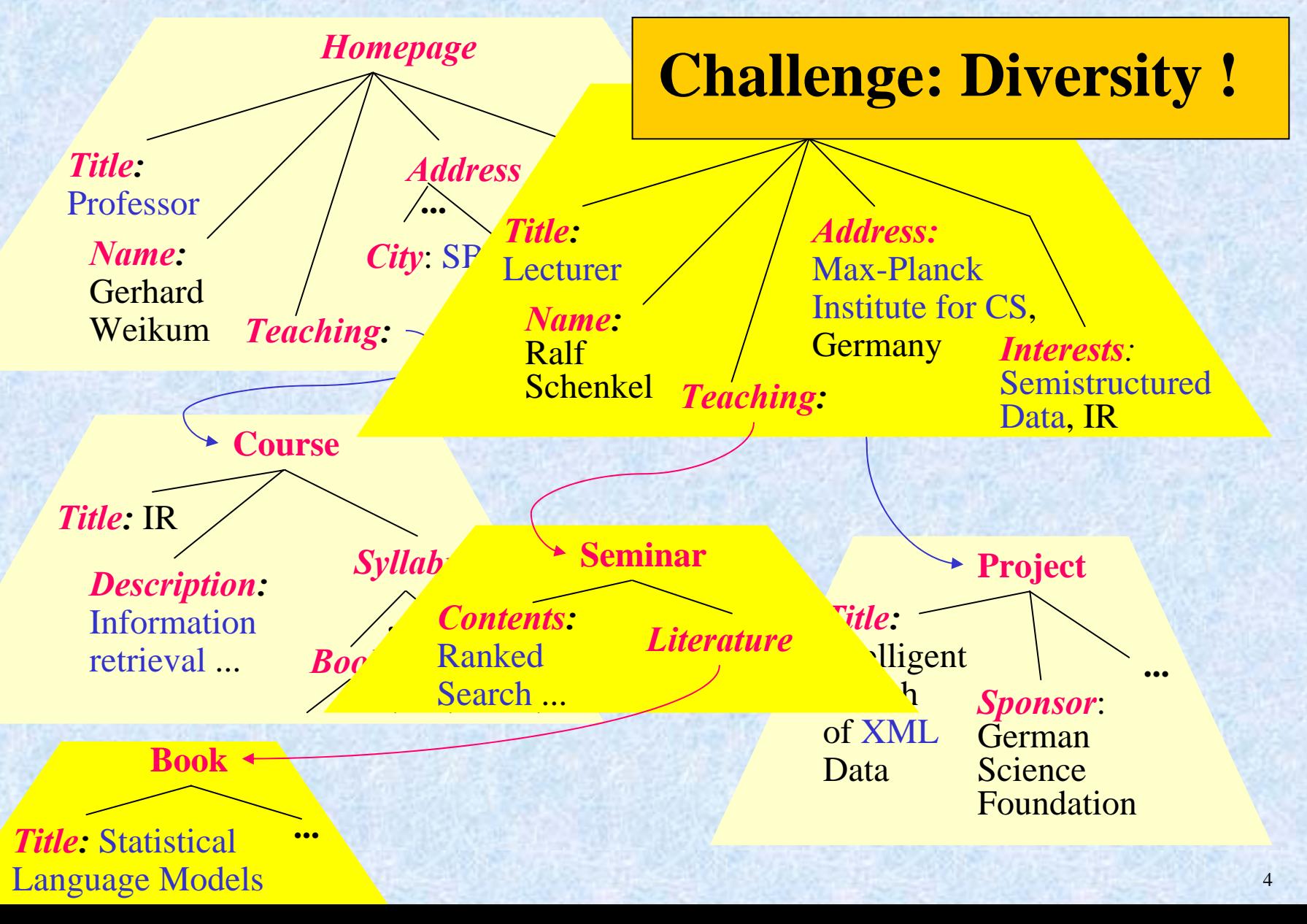

#### **What if the Semantic Web Existed and All Information Were in XML?**

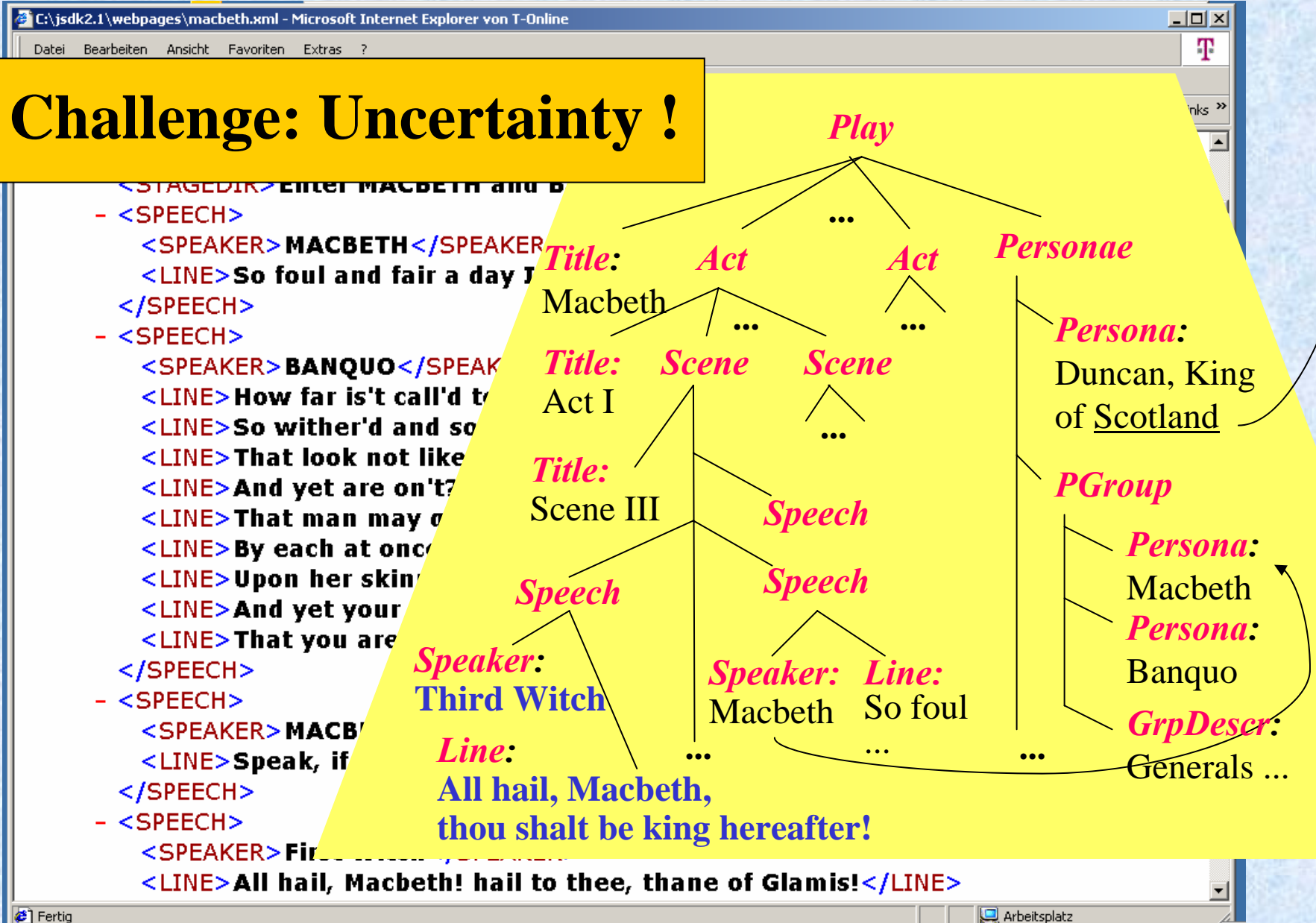

5

#### **What if the Semantic Web Existed and All Information Were in XML?**

InternationalConference ...

### **Challenge: Ambiguity !**

*Homepage*

*Address:*

*Firstname:*Sophie *Lastname:*Cluet

INRIA Rocquencourt, 78153 Le Chesnay, France *Interests:*XML, ...

*Homepage Firstname:* Maria *Lastname:*Sanchez

*Address:* Main Street, Paris, Texas 94052 *Gender:* female *Name:*M.-C. Richard *Biography:* France ... mother of two children ...

*Name:*

Antoinette

Lagrange

*Address:* Rue de Voltaire, 10045 Paris,

*Homepage*

*Address*

*Country*: France

*Homepage*

*City*: Paris

*Street*: Rue de laChimie 138

*Hobbies:* Painting,

### **Our Research Agenda**

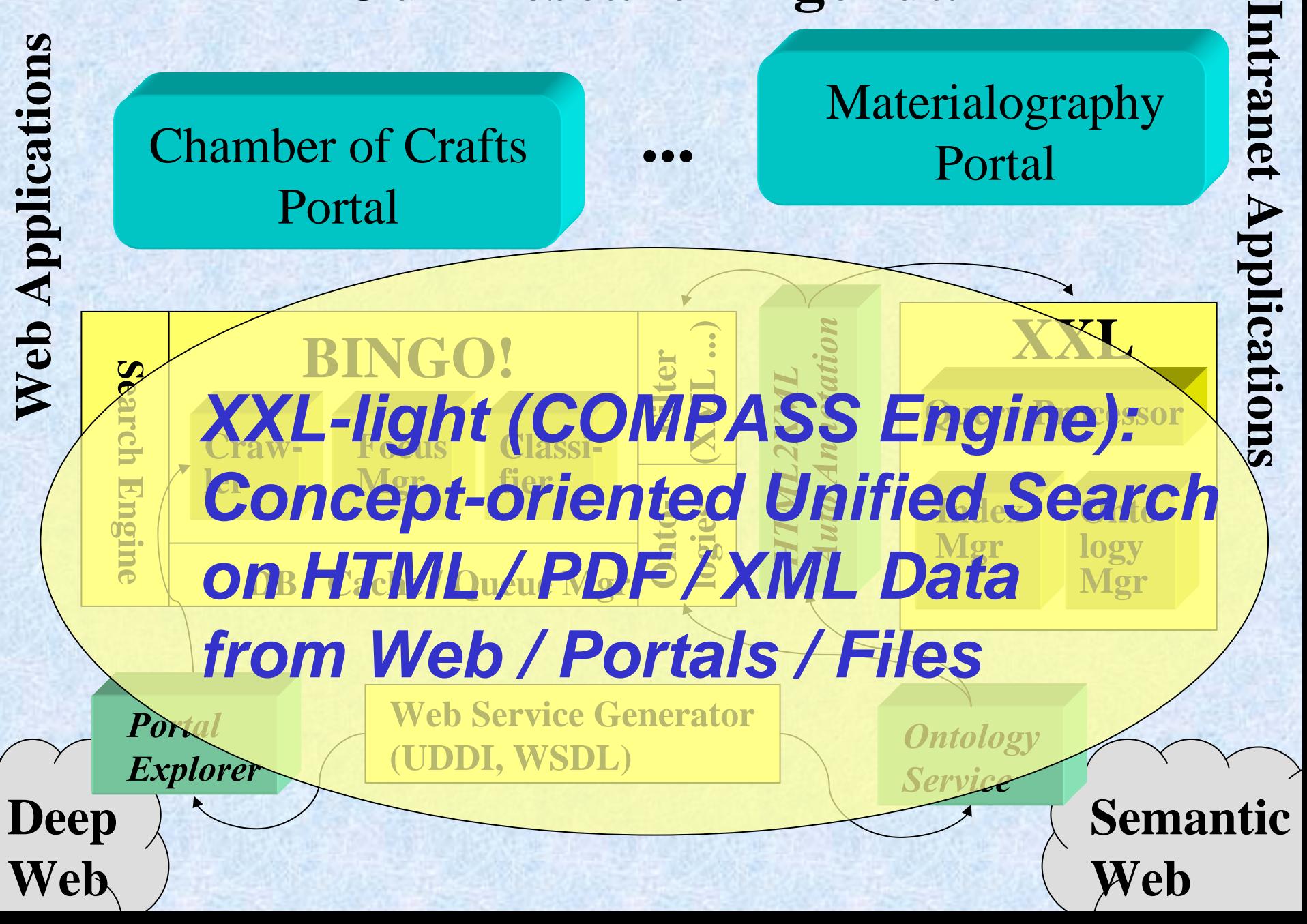

## **Outline**

- ✔ Motivation and Challenges
- XXL & XXL-light: IR on XML Data
- Role of Ontologies
- Efficient Evaluation of Top-k Queries
- Ongoing and Future Work

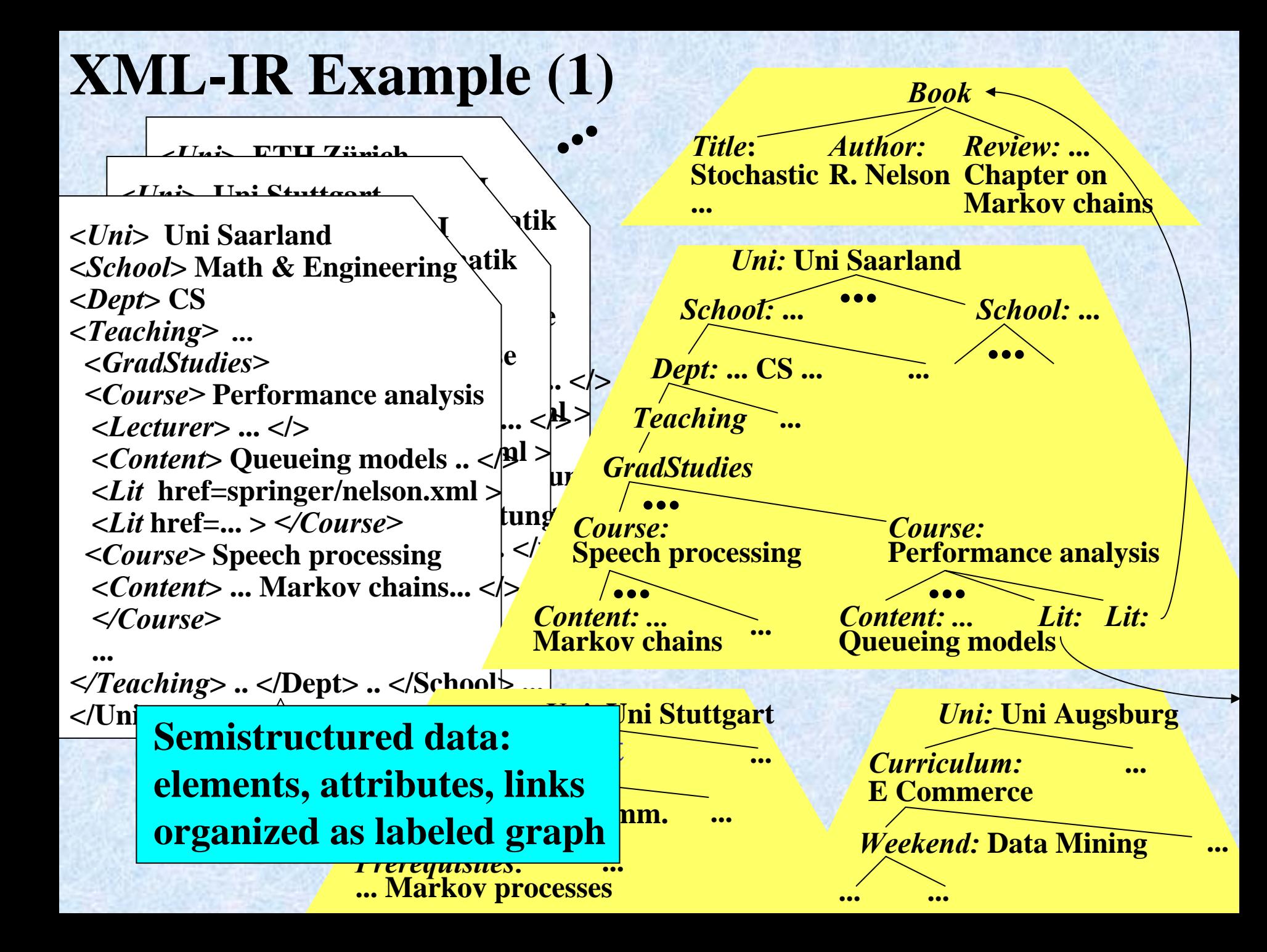

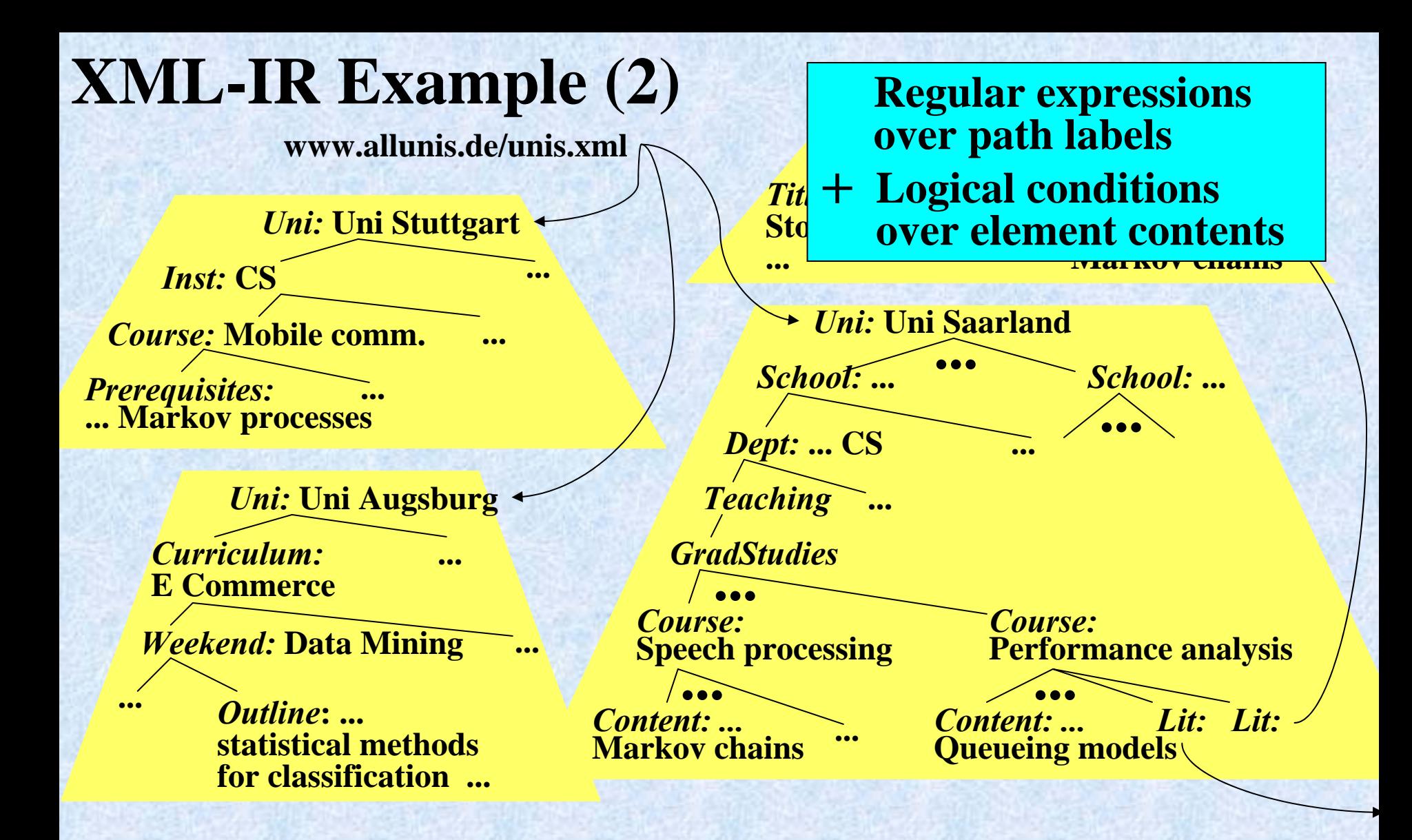

**Select U, C From www.allunis.de/unis.xml Where Uni As U And U.#.School?.#.(Inst | Dept)+ As D And D Like**  $\frac{1}{2}$ **%CS%" And D.#.Course As C And C.# Like "%Markov chain%"**

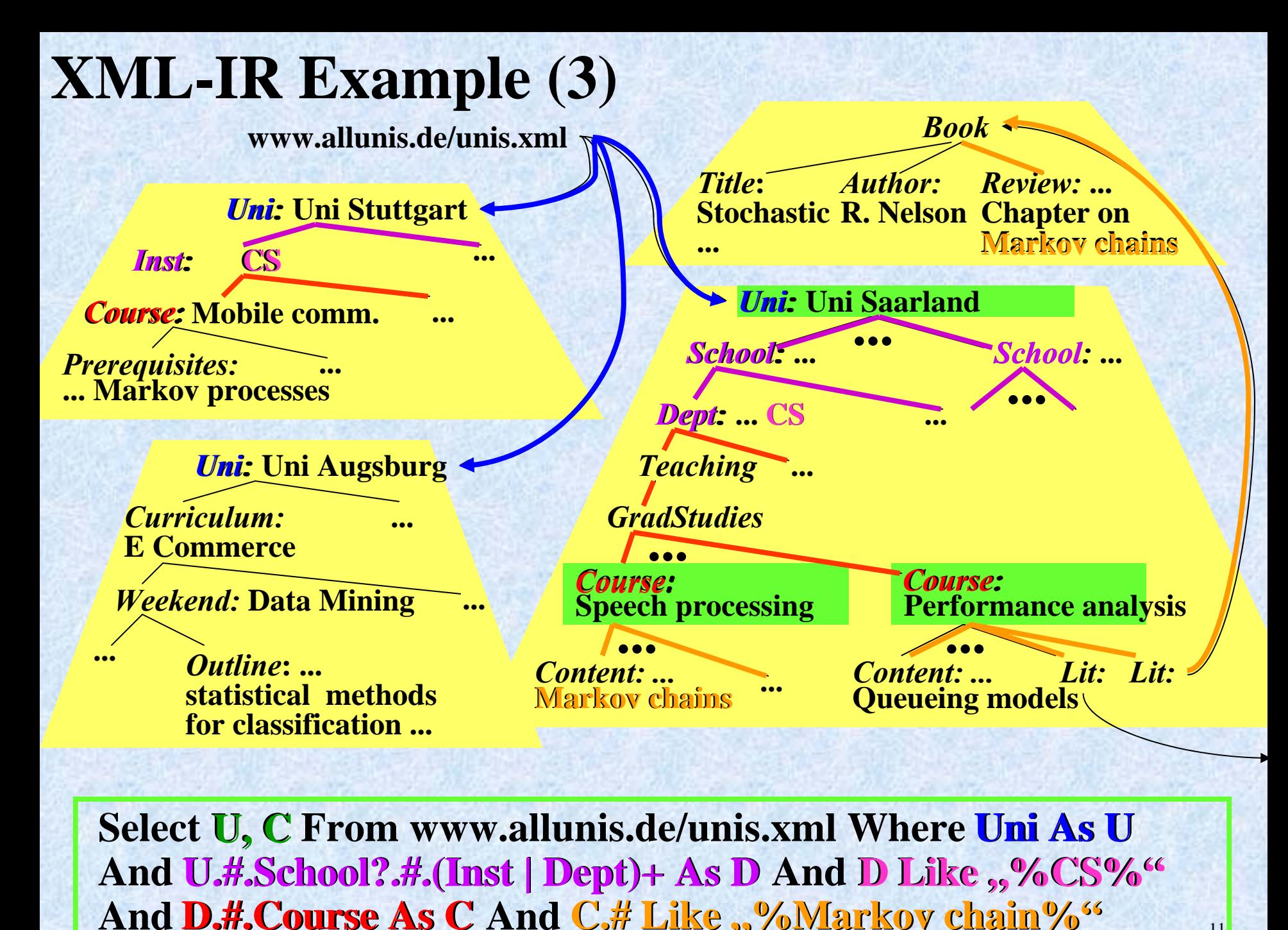

**Select U, C From www.allunis.de/unis.xml Where Uni As U And U.#.School?.#.(Inst | Dept)+ As D And D Like "%CS%" U.#.School?.#.(Inst | Dept)+ As D D Like "%CS%" And D.#.Course As C And C.# Like "%Markov chain%" As C C.# Like "%Markov chain%"**

## **XML-IR Example (4)**

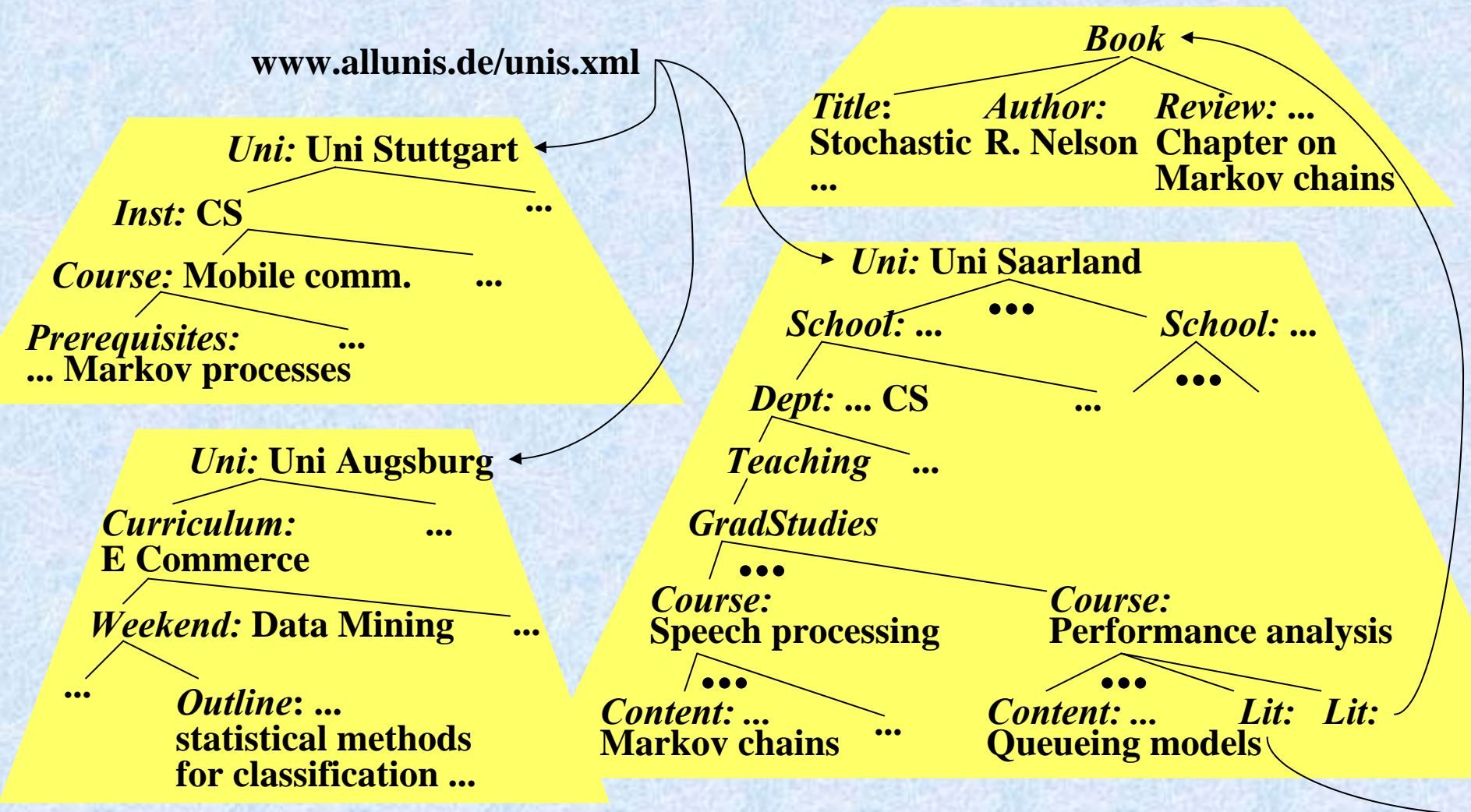

**Select U, C From www.allunis.de/unis.xml Where Uni As U And U.# As D And D ~ "CS" And D.#. ~Course As C And C.# ~ "Markov chain"**

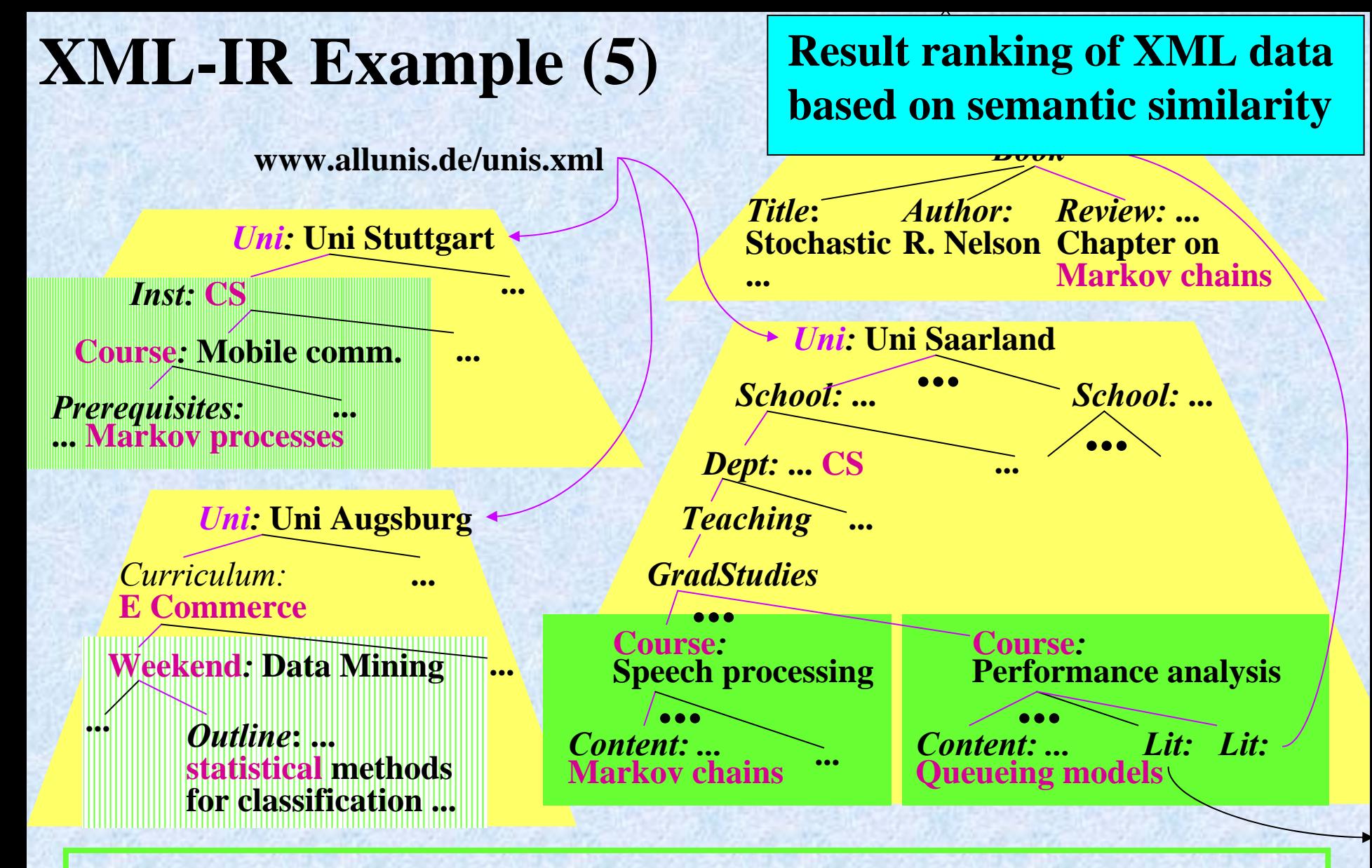

**Select U, C From www.allunis.de/unis.xml Where Uni As U And U.# As D And D ~ "CS" And D.#.~Course As C And C.# ~ "Markov chain"**

#### **XML-IR Concepts Where clause: conjunction** of restrict **path in the set of restrict with binding of variablesExample COMPASS (Concept-Oriented Multi-Format Por • query is a pattern**  $\blacksquare$ **simple, extensible core language – app** with relaxable conditions **Elementary conditions on names and contents** *Query Semantics: Query Semantics:* • **results are approximate patches to query parameter of the data graph with similarity scores** Select *P, C, R* From *index* Where *~professor* As *P* And  $P =$  "Saarbruecken" And *P//~course* = "Information Retrieval" As C And *P//~research = "~XML"* As *R* **Semantic similarity conditions on names and contents** *~research = "~XML"*

**Relevance scoring based on tf\*idf similarity of contents, ontological similarity of names, probabilistic combination of conditions**

## **XML-IR Scoring Model**

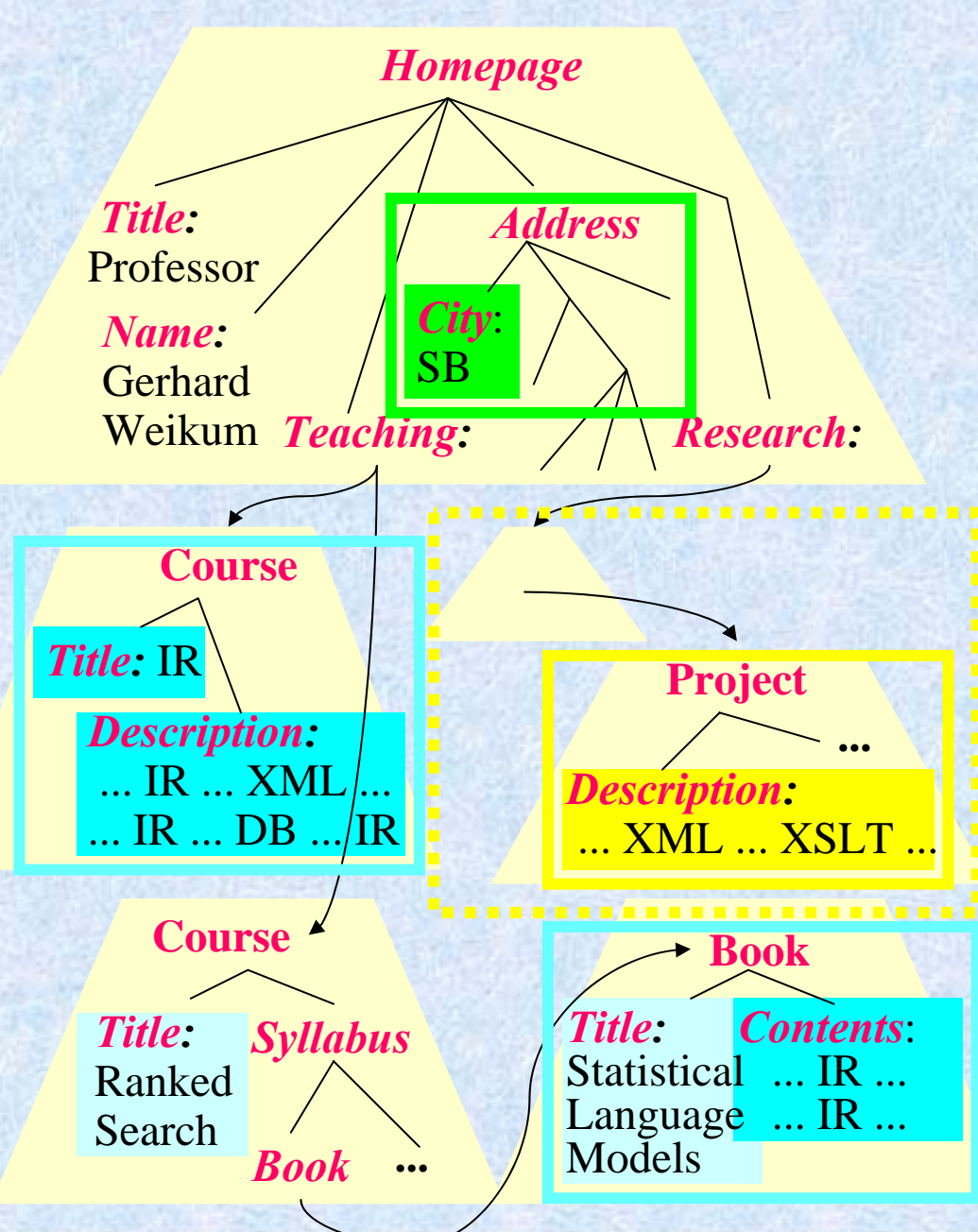

**local score** for elementary condition: based on tf\*idf-style statistics for node or node context with score propagation

**global score** for query: ∑ local scores \* compactness

**compactness** of result:  $max\{\sum node \&$  edge weights | graph connecting matching nodes}  $\rightarrow$  generalized MST (related to Steiner trees)

### **XML-IR Scoring Model**

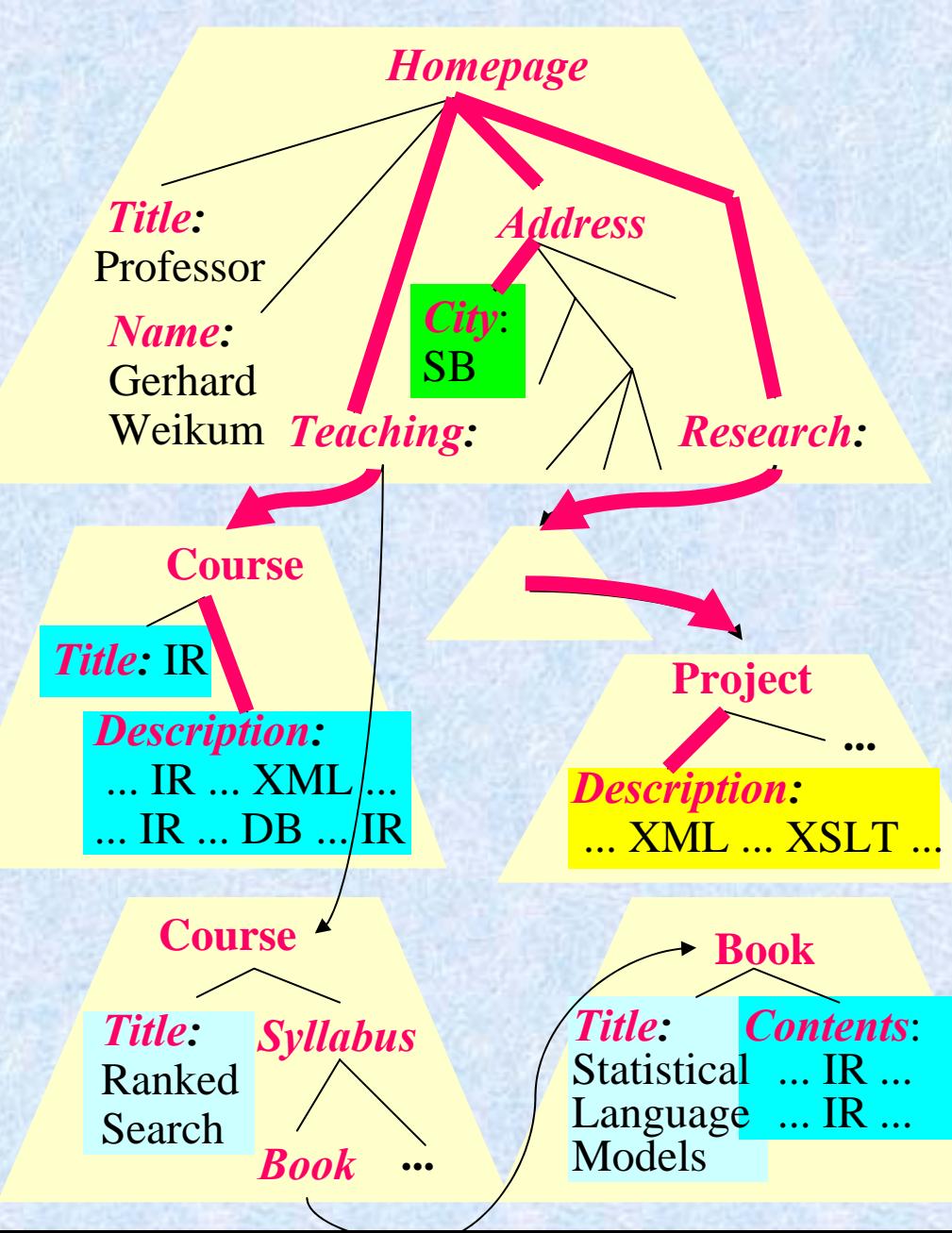

**local score** for elementary condition: based on tf\*idf-style statistics for node or node context with score propagation

**global score** for query:  $\Sigma$  local scores  $*$  compactness

**compactness** of result:  $\max\{\sum$  node  $\&$  edge weights | graph connecting matching nodes}  $\rightarrow$  generalized MST (related to Steiner trees)

## **XML-IR Scoring Model**

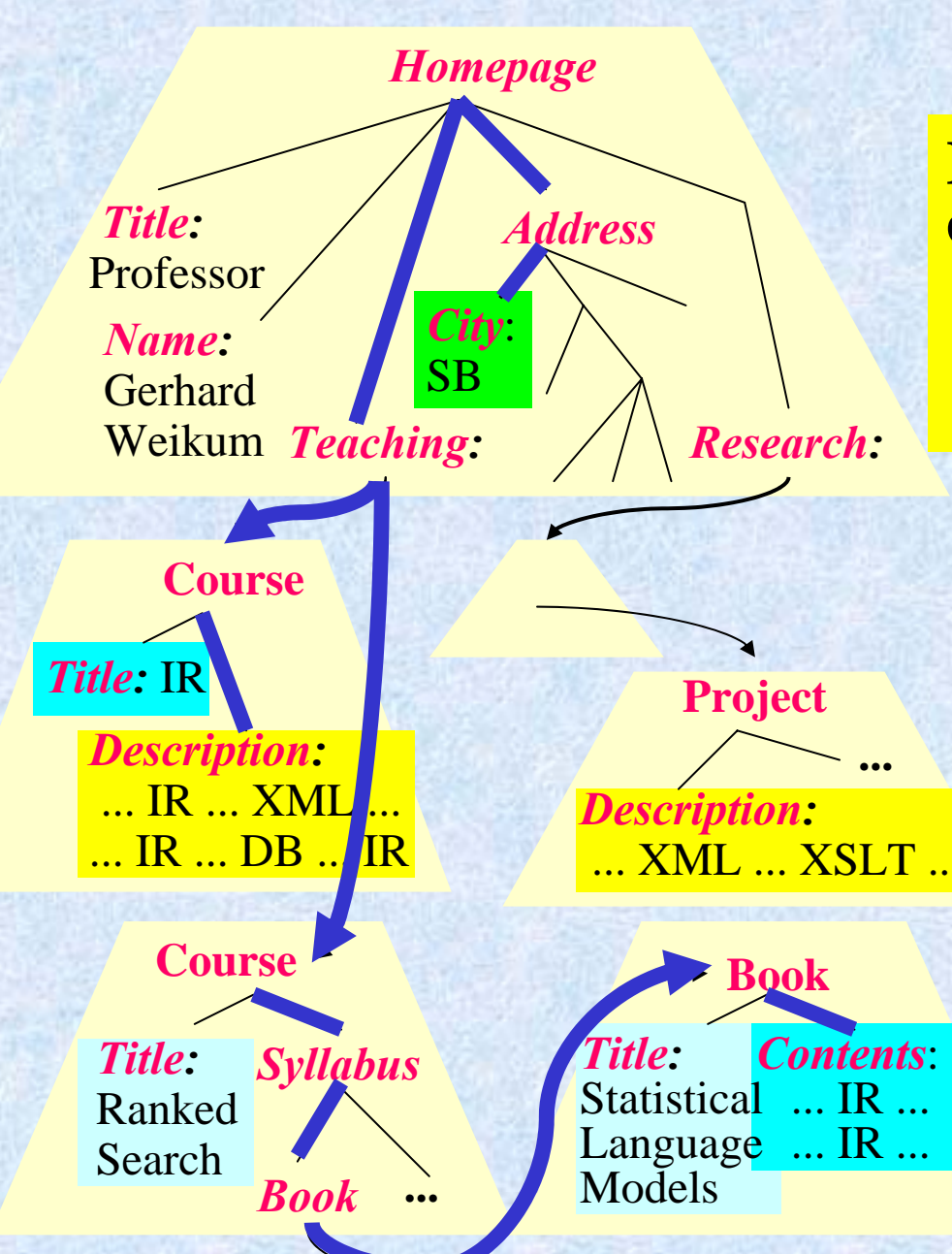

#### **local score** for

**Efficient score Efficient computation:** statistics for node or node context **heuristics work;**   $\frac{1}{10}$  and  $\frac{1}{10}$   $\frac{1}{10}$ **advanced algorithms is open issue**

**global score** for query:  $\sum$  local scores  $*$  compactness

**compactness** of result:  $\max\{\sum$  node  $\&$  edge weights | graph connecting matching nodes}  $\rightarrow$  generalized MST (related to Steiner trees)

## **Outline**

- ✔ Motivation and Challenges ✓ XXL & XXL-light: IR on XML Data
- Role of Ontologies
- Efficient Evaluation of Top-k Queries
- Ongoing and Future Work

### **On Thesauri and Ontologies**

- **Taxonomy**: classification of concepts into groups (and trees of groups)
- **Thesaurus: repository (, treasure ") of synonyms** (and other relationships between words and concepts)
- **Ontology:** metaphysical study of the nature of being & existence
- **Ontology (new definition)**: structured repository of knowledge with a description of concepts and relationships, possibly in the form of description logics formula

**Gazetteer**: (geographical) dictionary of names **XML schemas, DTDs, namespaces**: syntactic conventions and standardized naming (plus typing info)

#### **Reasoning on Ontologies and Thesauri:**

**Professor**  *⊆* **Lecturer** *<sup>∩</sup> ∃* **hasStaff.Secretary**   $\text{Teaching } \supseteq \text{Cou}$  **noon manis antalge Professor** ⊆ **Acad poor man<sup>6</sup> sontology: Academician**  *⊆* **Human pragmatic, rich, efficient Human ⊆ Carniv** 

- $\rightarrow$  logical inferences with sub-FOL calculus
- → transitive closures, → transitive closures, shortest paths, etc. shortest paths, etc. along generalizations along generalizations

#### **Example WordNet**

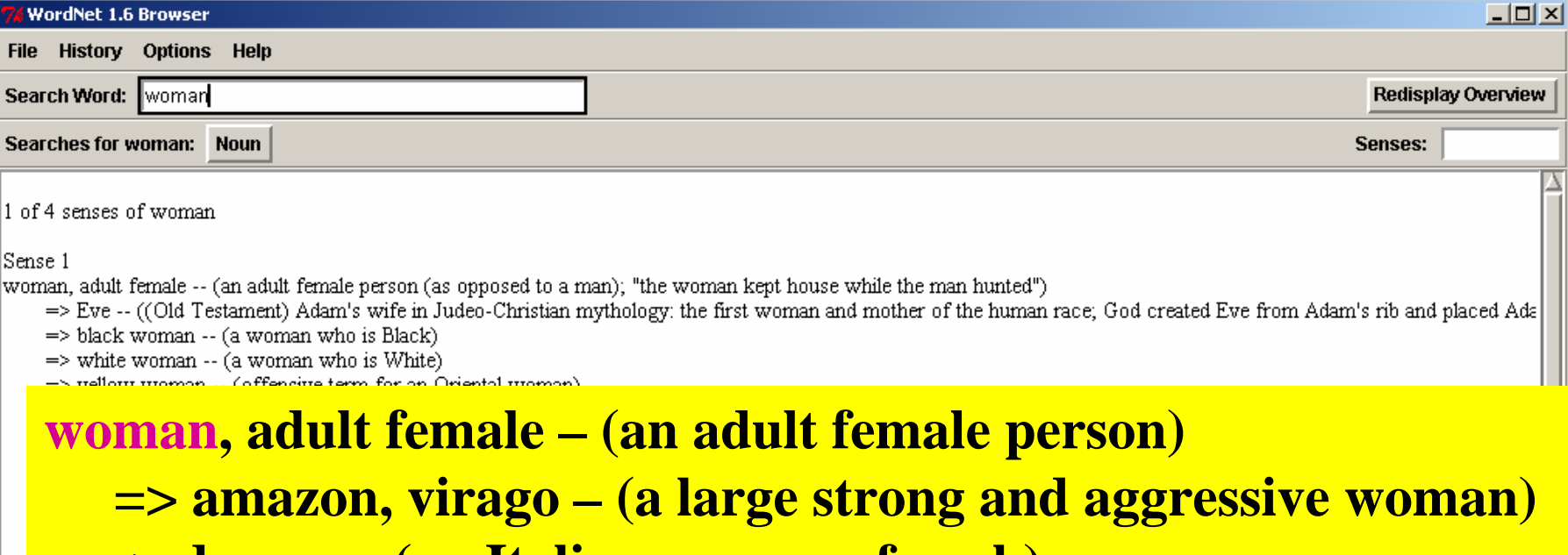

- **=> donna -- (an Italian woman of rank)**
- **=> geisha, geisha girl -- (...)**
- **=> lady (a polite name for any woman)**

**...**

**=> wife – (a married woman, a man's partner in marriage)**

#### **=> witch – (a being, usually female, imagined to have special powers derived from the devil)**

 $\Rightarrow$  maenad -- (an unnaturally frenzied or distraught woman)

 $\Rightarrow$  matron, head nurse  $-$  (a woman in charge of nursing in a medical institution)

"Hyponyms (...is a kind of this), brief" search for noun "woman"

### **Ontology Visualization**

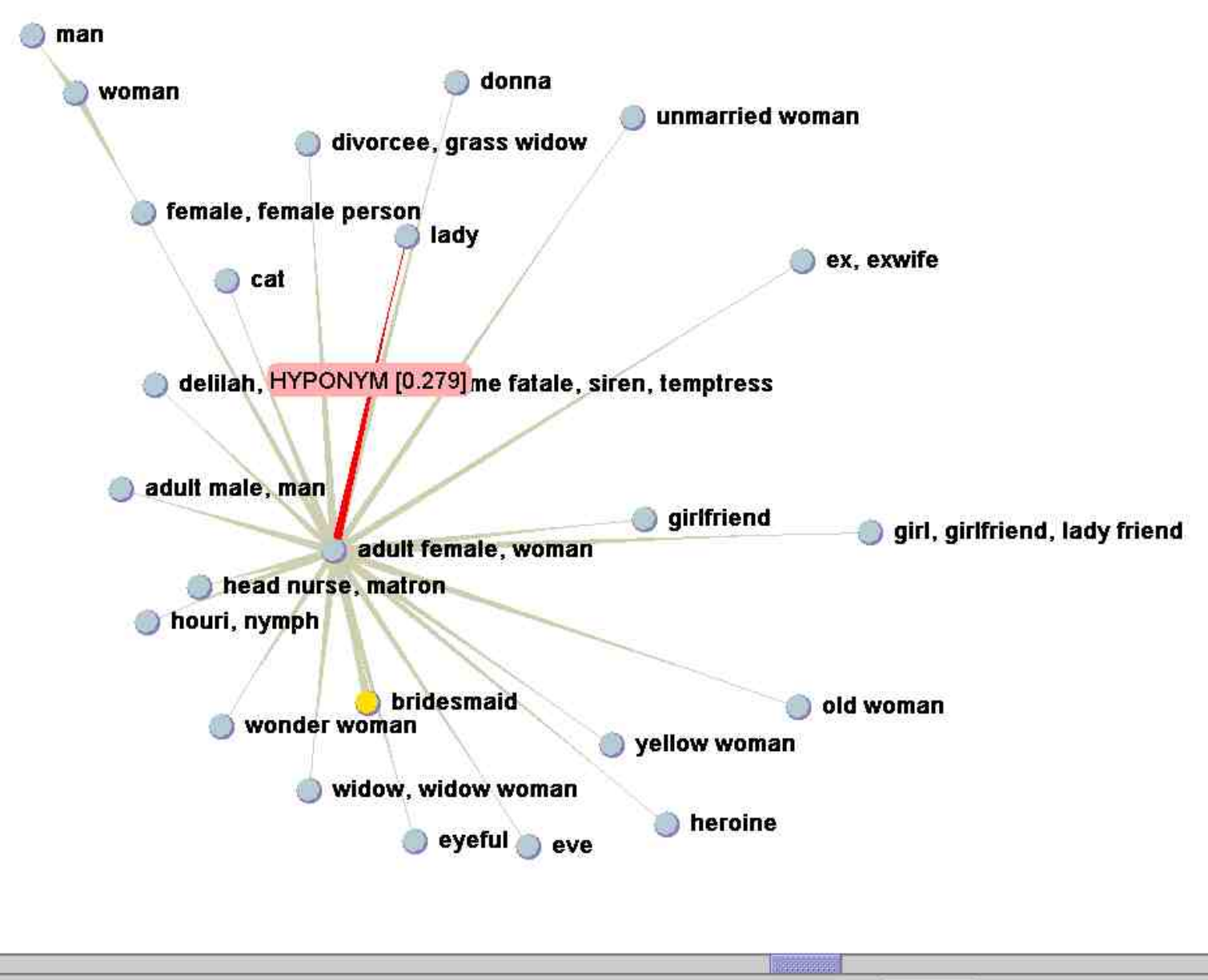

FONT SiZE: 18 **SEARCH ONTOLOGY:** woman **CLEAR** 

 $| \cdot |$ 

### **Ontology Graph**

An ontology graph is a directed graph with concepts (and their descriptions) as nodes and semantic relationships as edges (e.g., hypernyms).

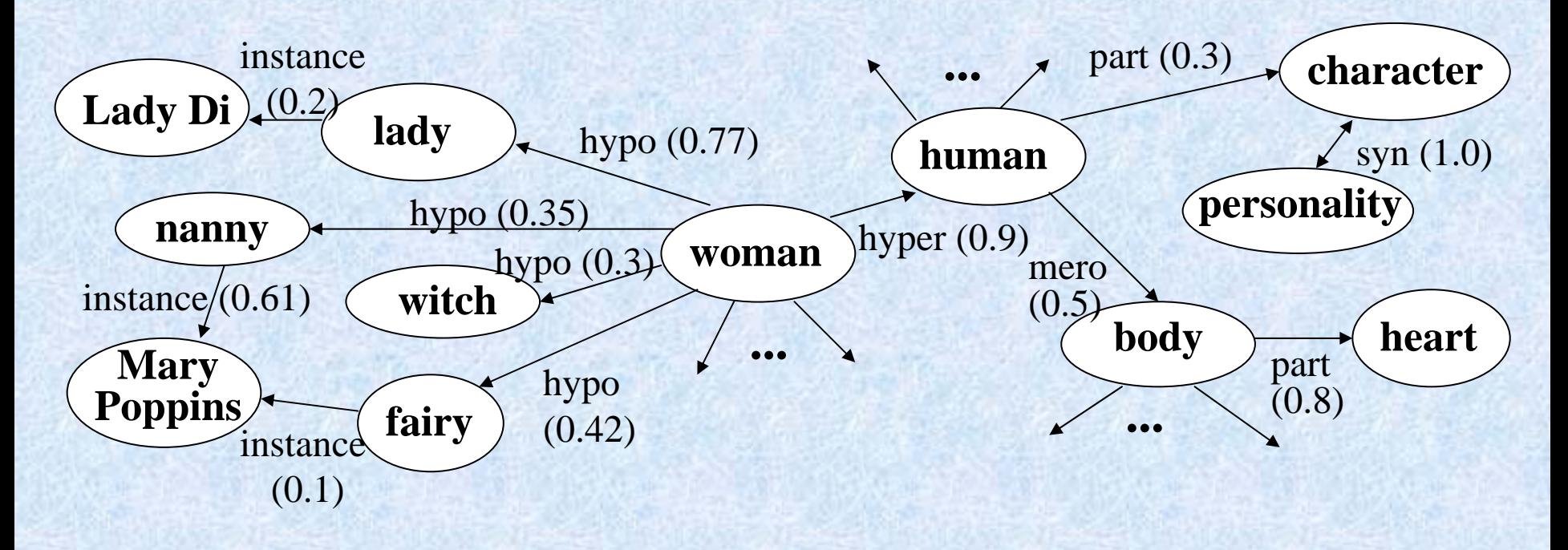

Weighted edges capture strength of relationships  $\rightarrow$  key for identifying closely related concepts

## **Statistics for Weighted Ontological Relations**

Gather statistics from large corpus or by (focused) Web crawl

Various correlation measures for sim(c1, c2):

*Dice coefficient:*  $\frac{2}{3}$  *{ docs with c1 }*  $\cap$  *{ docs with c2 }* { *docs* with *c*1}
+
|{ *docs* with *c2* }

*Jaccard coefficient: { docs with c 1 } { docs with c 2 }* ∩

 $\{$  does with  $c1\}$  +  $\{$  does with  $c2\}$  -  $\{$  does with c1 and  $c2\}$ 

*Conditional probabilites: P [ doc has c 1 | doc has c 2 ]*

*Trans itive similarity:*

 $\mathit{sim}^*(c1,\mathit{cn}) = \mathit{max} \{-\prod \mathit{sim}(c_i,c_{i+1}) \mid \mathit{all paths from cl to cn} \}$ *i*=1..n−1

compute by (adaptation of) Dijkstra's shortest-path algorithm

### **Benefits from Ontology Service**

Ontology service accessible via SOAP or RMI Ontology filled with WordNet, geo gazetteer, focused crawl results, extracted tables & forms

usefor for:

- Threshold-based query expansion
- Query keyword disambiguation
- Support for automatic tagging of HTML and enhanced XML tags
- Mapping of concept-value query conditions onto Deep-Web portals

## **Query Expansion**

*Threshold-based query expansion:*

substitute ~w by  $(c_1 | ... | c_k)$  with all  $c_i$  for which sim(w,  $c_i$ )  $\ge \delta$ 

*"Old hat" in IR; highly disputed for danger of topic dilution*

#### *Approach to careful expansion:*

- determine phrases from query or best initial query results (e.g., forming 3-grams and looking up ontology/thesaurus entries)
- if uniquely mapped to one concept then expand with synonyms and weighted hyponyms

## **Query Expansion Example**

#### From TREC 2004 Robust Track:

#### **Title: International Organized Crime**

**Description:** Identify organizations that participate in international criminal activity, the activity, and, if possible, collaborating organizations and the countries involved.

#### $\bf{Query} = {international[0.145|1.00]},$

**~META[1.00|1.00][{gangdom[1.00|1.00], gangland[0.742|1.00],** 

"organ[0.213|1.00] & crime[C Let us take, for example, the case of Medellin cartel's **matter** mafia[0.154|1.00], ''sicilian[0<mark>. boss Pablo Escobar. Will the fact that he was eliminated</mark> "black[0.066|1.00] & hand[0. change anything at all? No, it may perhaps have a **organ[0.213|1.00], crime[0.312|1.00], collabor[0.415|0.20],**   $\text{column}$  $[0.686|0.20]$ , cartel **psychological effect on other drug dealers but, ...**

#### 135530 sorted accesses in  $11.073$ **Results:**

- 1.. Interpol Chief on Fight Against Narcotics
- 2.Economic Counterintelligen
- 3. Supreme Procuratorate Work
- 4.Crime and Punishment in the
- 5. SWITZERLAND CALLED **SUPPERFECT ON CRIME**

**... for organizing the illicit export of metals and import of arms. It is extremely difficult for the law-enforcement organs to investigate and stamp out corruption among leading officials.**

**A parliamentary commission accused Swiss prosecutors today of doing little to stop drug and money-laundering international networks from pumping billions of dollars through Swiss companies.** 

### **Keyword-to-Concept Mapping and Word Sense Disambiguation**

Example: "Java class socket" vs. "Java beach snorkeling" Which concept should , Java" be mapped to for query expansion?

*Note: unlike in LSI or pLSI, concepts are explicit, not latent!* 

*Approach for query keyword disambiguation:*

- form contexts  $con(w)$  and  $con(c_i)$ for keyword w and potential target concepts  $c_i \in \{c_1, ..., c_k\}$
- bag-of-words similarity sim(con(w), con(c)) based on cos or KL diff
- choose concept  $argmax_c \{sim(con(w), con(c))\}$

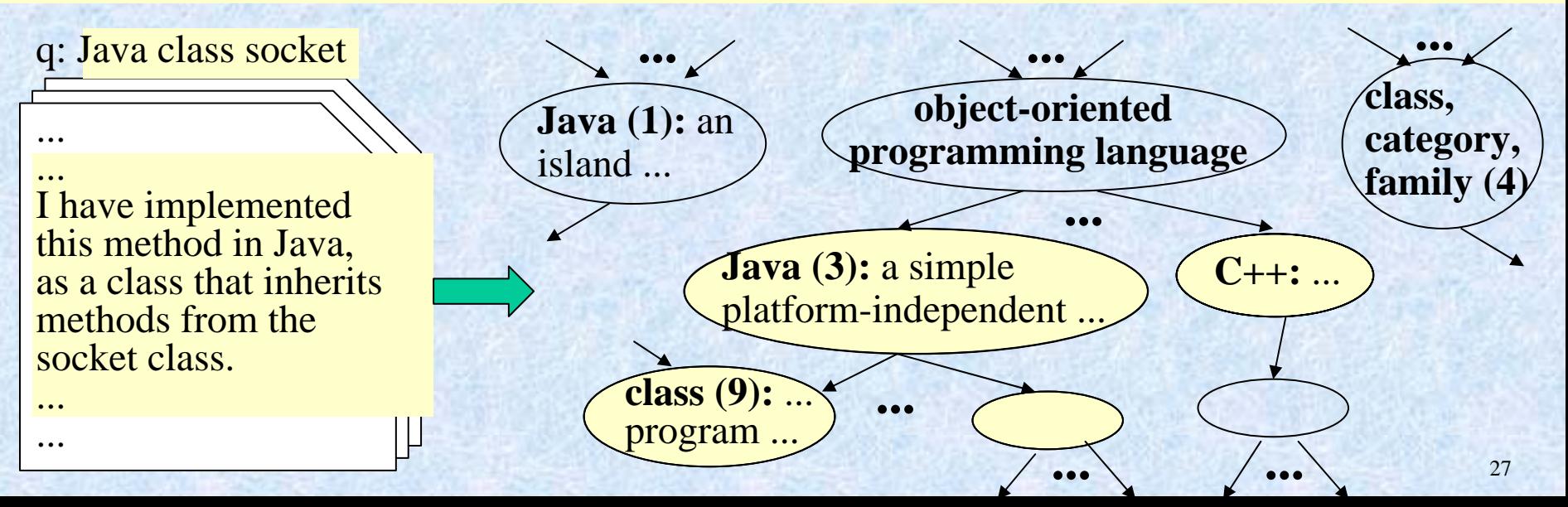

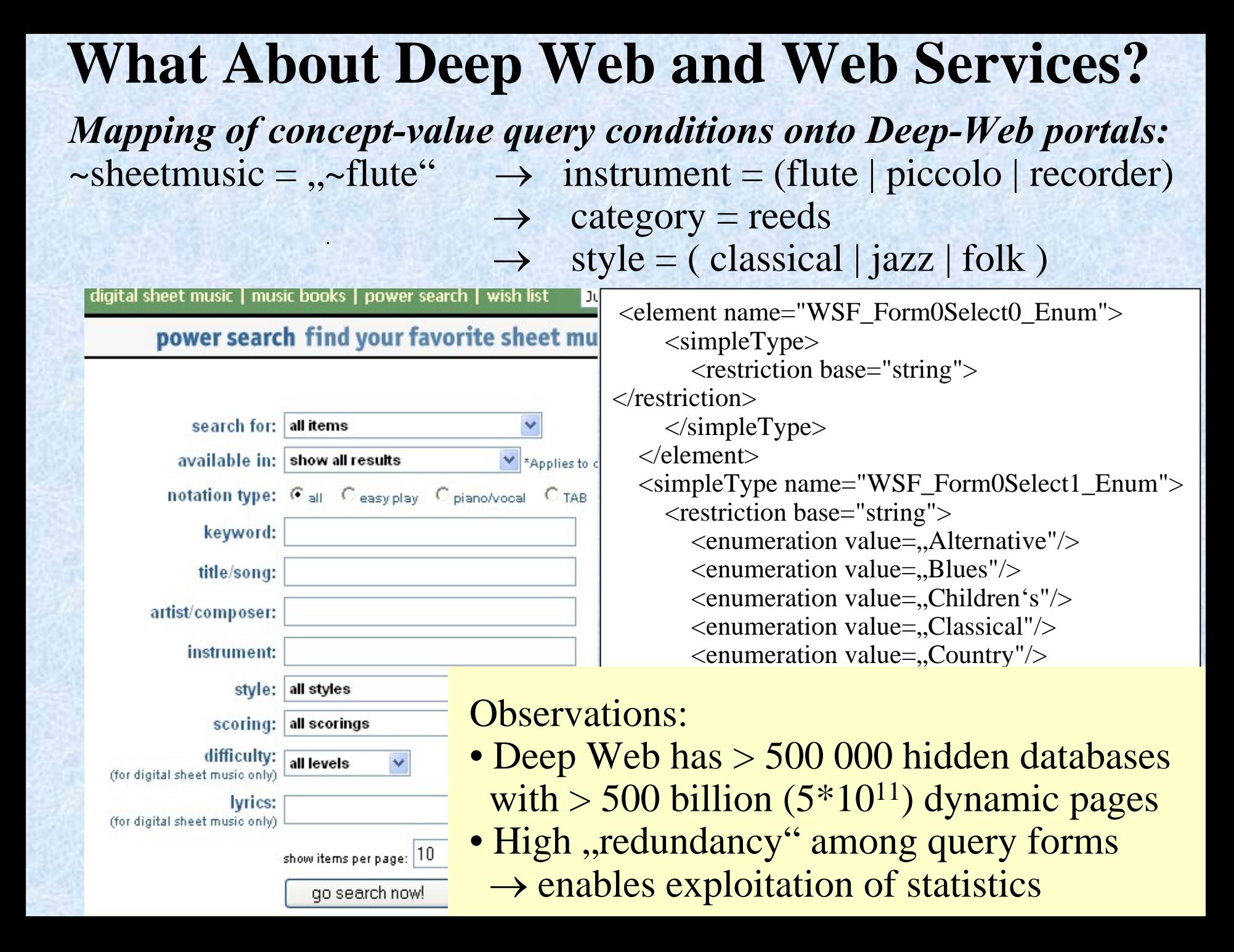

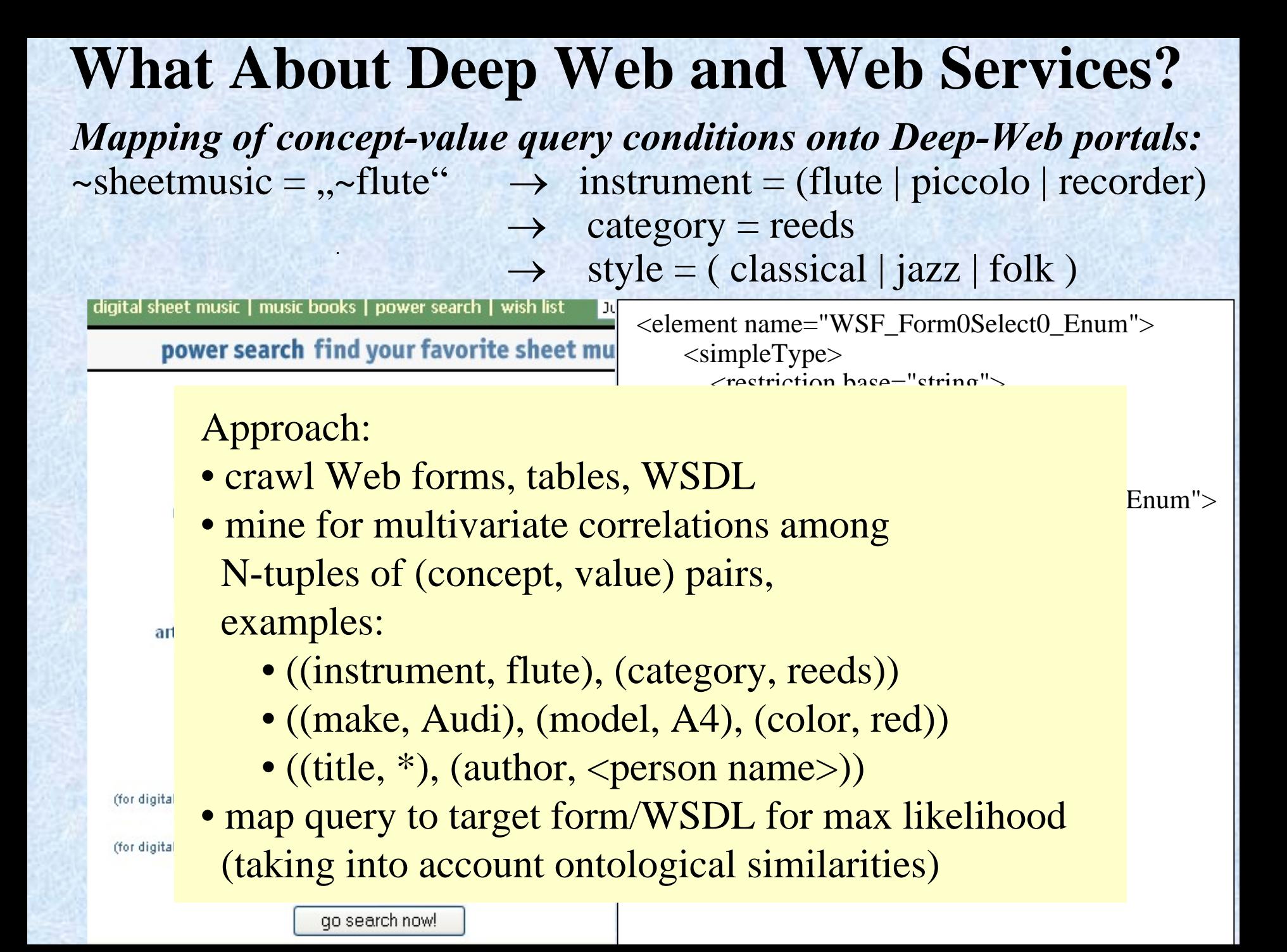

## **Outline**

✔ Motivation and Challenges ✓ XXL & XXL-light: IR on XML Data ✔ Role of Ontologies

• Efficient Evaluation of Top-k Queries

• Ongoing and Future Work

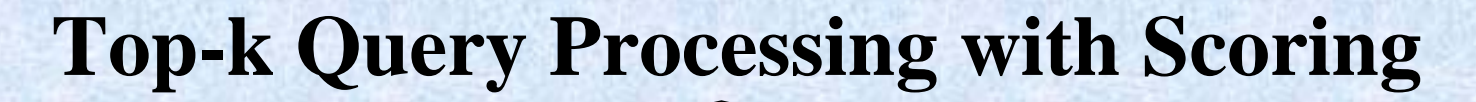

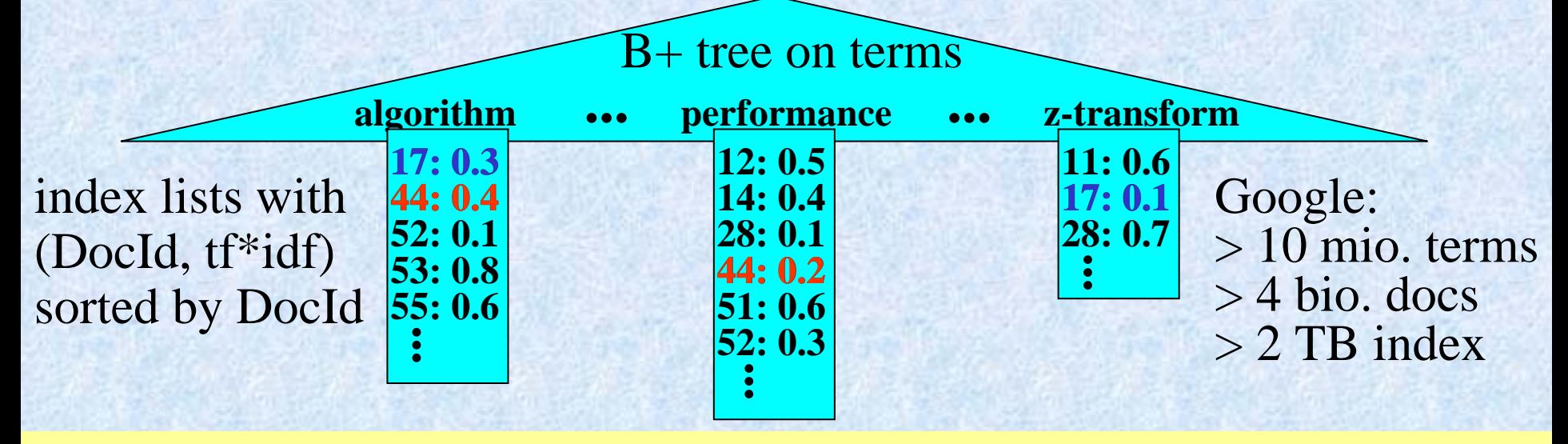

Given: query  $q = t1 t2$  ... tz with z (conjunctive) keywords similarity scoring function score(q,d) for docs d $\in$ D, e.g.:  $\vec{q} \cdot d$ Find: $\pm$  top k results with regard to score(q,d) (e.g.:  $\Sigma_{i\in q}$  s<sub>i</sub>(d))  $\rightarrow$  $\rightarrow$ ⋅

*Naive QP algorithm:*

candidate-docs :=  $\varnothing$ ; for  $i=1$  to z do {

candidate-docs := candidate-docs ∪ index-lookup(ti) }; for each dj ∈ candidate-docs do {compute score(q,dj)}; sort candidate-docs by score(q,dj) descending;

**"Fagin's TA" (Fagin'01; Güntzer/Kießling/Balke; Nepal et al.)**

**scan all lists Li (i=1..m) in parallel:**  $\mathbf{consider}\ \mathbf{dj}\ \mathbf{at}\ \mathbf{position}\ \mathbf{pos_i}\ \mathbf{in}\ \mathbf{Li}\mathbf{;}$  $\mathbf{high}_{\text{i}} := \text{s}_{\text{i}}(\mathbf{d}\text{j});$ **if dj**  $\notin$  **top-k** then {

*but random accesses are expensive !*

**look up s**ν**(dj) in all lists L**ν **with** ν≠**i; // random access compute s(dj) := aggr {s<sub>v</sub>(dj) |**  $v=1..m$ **}; if s(dj) > min score among top-k then add dj to top-k and remove min-score d from top-k; };** *threshold := aggr {high<sub>ν</sub> | v=1..m};* **if min score among top-k** ≥ **threshold then exit;**

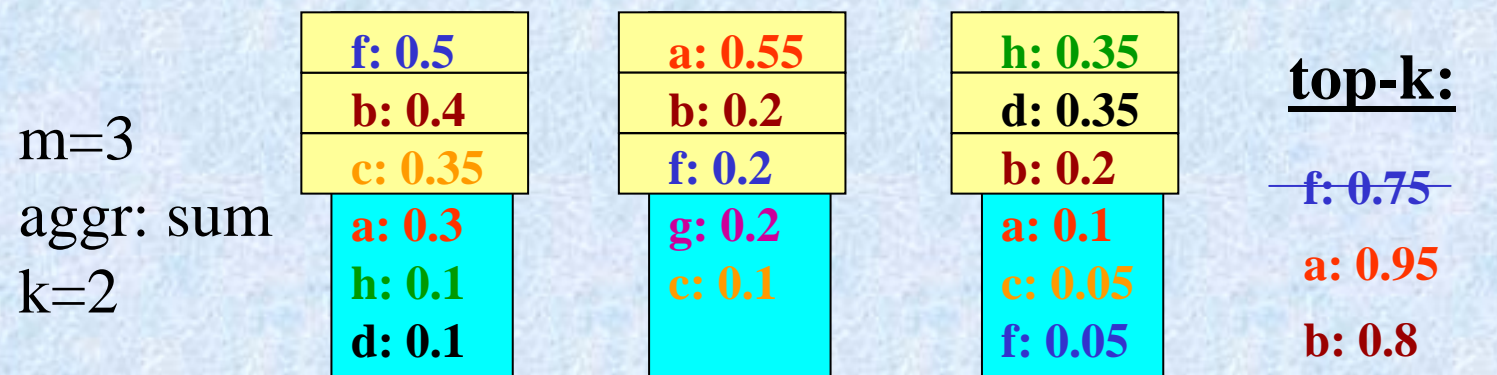

*applicable to XML data: course*  $\sim$  *"Internet" and*  $\sim$ *topic = "performance"* 

#### **TA-Sorted**

**scan index lists in parallel:**  $\mathbf{consider}\ \mathbf{dj}\ \mathbf{at}\ \mathbf{position}\ \mathbf{pos_i}\ \mathbf{in}\ \mathbf{Li}\mathbf{;}$  $\mathbf{E}(\mathbf{dj}) \coloneqq \mathbf{E}(\mathbf{dj}) \cup \{\mathbf{i}\};$  high<sub>i</sub> := si(q,dj); **bestscore(dj) := aggr{x1, ..., xm) with xi := si(q,dj) for i**∈**E(dj), highi for i** ∉**E(dj); worstscore(dj) := aggr{x1, ..., xm) with xi := si(q,dj) for i∈E(dj), 0 for i**  $\notin$ **E(dj); top-k := k docs with largest worstscore; threshold := bestscore{d | d not in top-k}; if min worstscore among top-** $k \geq$  **threshold then exit;** 

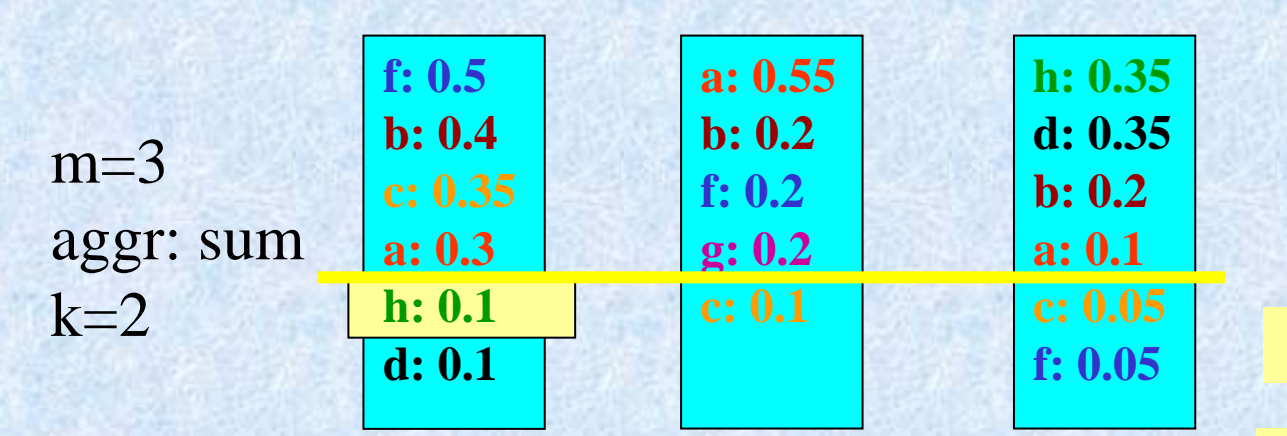

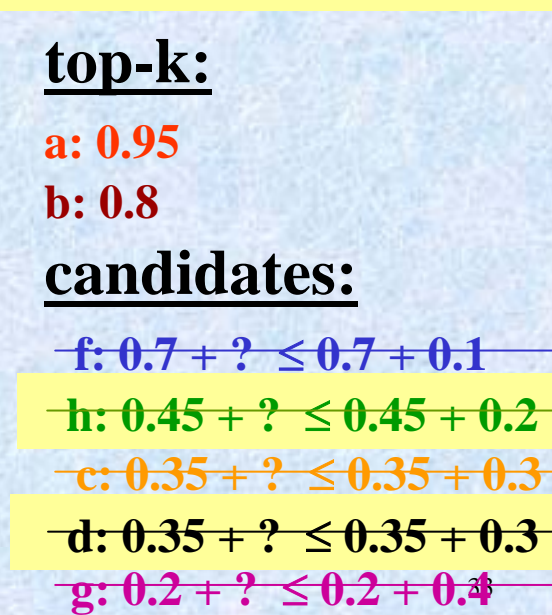

**Top-k Queries with Probabilistic Guarantees TA family of algorithms based on invariant (with sum as aggr)**  $i \in E(d)$ <br>  $i \in E(d)$ <br>  $i \in E(d)$ <br>  $i \notin E(d)$  $\sum$   $s_i(d) \leq s(d) \leq \sum$   $s_i(d) + \sum$  high ∈ E ( d ) and i a control de la control de la control de la control de la control de la control de  $\leq s(d) \leq \sum s_i(d) +$ **Relaxed into probabilistic invariant**  $i \in E(d)$  *i*  $\notin E(d)$  *i*  $p(d) := P[s(d) > \delta] = P[\sum s_i(d) + \sum s_i(d)$  $\in E$  (d) i  $= P\left[s(d) > \delta\right] = P\left[ \begin{array}{cc} 2 & s_i(d) + 2 & S_i \end{array} \right]$  $i \notin E(d)$ <br>  $i \notin E(d)$ <br>  $i \notin E(d)$ <br>  $i \notin E(d)$ *P*[  $\sum$  *S*<sub>*i*</sub> > *threshold* –  $\sum$  *s*<sub>*i*</sub>(*d*)] =: *P*[  $\sum$  *S*<sub>*i*</sub> >  $\delta'$ ]  $\leq \varepsilon$  $\notin E(d)$  i $\notin E(d)$  i  $= P\left[ \sum_{i} S_i > threshold - \sum_{i} S_i(d) \right] =: P\left[ \sum_{i} S_i > \delta' \right] \le$ **where the RV Si has some (postulated and/or estimated) distribution in the interval (0,high<sub>i</sub>] f: 0.5 b: 0.4 a: 0.3 h: 0.1 d: 0.1 a: 0.55b: 0.2 f: 0.2 g: 0.2 h: 0.35d: 0.35 b: 0.2 a: 0.1 f: 0.05**  $\mathbf{S}_1$  $\left| \frac{1}{2} \right| \left| \frac{1}{2} \right| \cdot \frac{1}{2}$   $\left| \frac{1}{2} \right| \cdot \left| \frac{1}{2} \right|$ • *Discard candidates*  with  $p(d) \leq \varepsilon$ • **Exit index scan when candidate list empty**  ${\rm high}_{\rm i}$ 

**0,2 0,4 0,6 0,8**

**1,2**

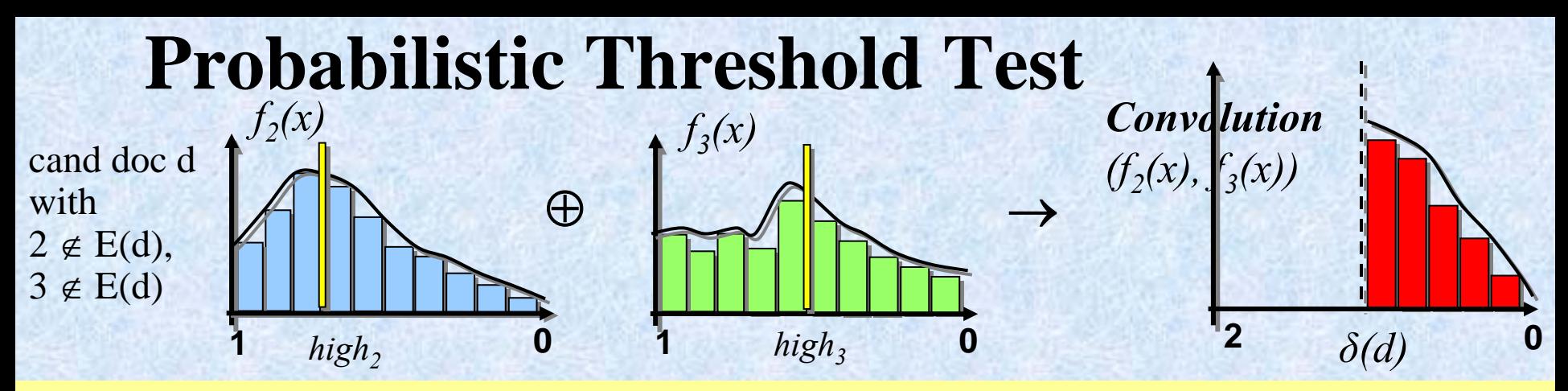

- **postulating** *uniform or Zipf* **score distribution in [0, high<sub>i</sub>]** 
	- **compute convolution using LSTs**
	- **use Chernoff-Hoeffding tail bounds or generalized bounds for correlated dimensions (Siegel 1995)**
- **fitting** *Poisson* **distribution (or Poisson mixture)**
	- **over equidistant values:**  $(j-1)!$  $\left[d=v_i\right]$ **1**  $= v_i$  = − − *j*  $P[d = v_i] = e$ *j*  $\begin{aligned} \n\begin{aligned}\n\begin{aligned}\n\begin{aligned}\n\begin{aligned}\n\end{aligned}\n\end{aligned}\n\end{aligned}$  $\alpha$ <sub>i</sub>  $\alpha$
	- •**easy and exact convolution**
- **distribution approximated by** *histograms* engineering-wise
	- • **precomputed for each dimension** *histograms work best!*
	- •**dynamic convolution at query-execution time**

**with** *independent* **Si's or with** *correlated* **Si's**

#### **Prob-sorted Algorithm (Smart Variant)** *Prob-sorted (RebuildPeriod r, QueueBound b):* **... scan all lists Li (i=1..m) in parallel:** *…same code as TA-sorted…*

**//** *queue managemen<sup>t</sup>*

**for all priority queues q for which d is relevant do insert d into q with priority bestscore(d); //** *periodic clean-up* **if step-number mod**  $r = 0$  **then //** *rebuild; single bounded queue* **if strategy = Smart then for all queue elements e in q do update bestscore(e) with current high\_i values; rebuild bounded queue with best b elements; if prob[top(q) can qualify for top-k] <**  ε **then exit;**

**if all queues are empty then exit;**

#### **Performance Results for .Gov Queries**

*on .GOV corpus from TREC-12 Web track:* **1.25 Mio. docs (html, pdf, etc.)** 

**50 keyword queries, e.g.:** 

- *"Lewis Clark expedition",*
- *"juvenile delinquency",*
- *"legalization Marihuana",*
- *"air bag safety reducing injuries death facts"*

*speedup by factor 10 at high precision/recall (relative to TA-sorted);*

*aggressive queue mgt. even yields factor 100 at 30-50 % prec./recall*

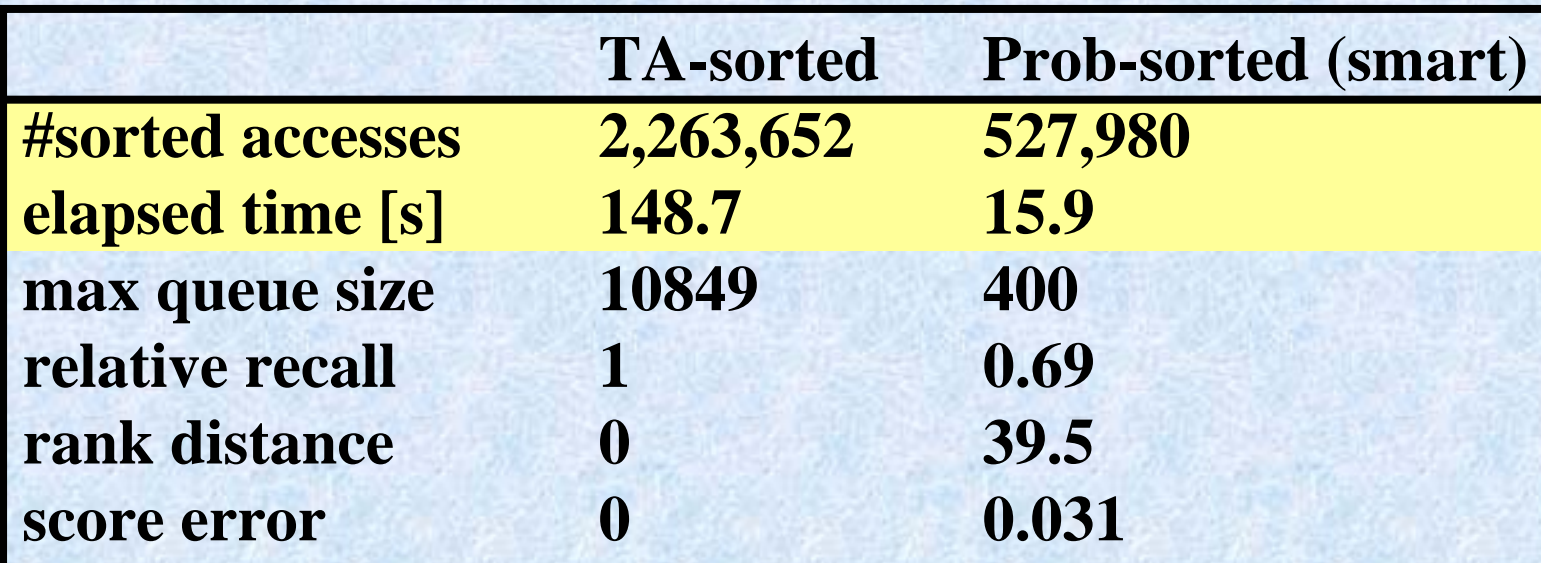

#### **.Gov Expanded Queries**

*on .GOV corpus with query expansion based on WordNet synonyms:* **50 keyword queries, e.g.:** 

- *"***juvenile delinquency** *youth minor crime law jurisdiction offense prevention",*
- *"***legalization marijuana** *cannabis drug soft leaves plant smoked chewed euphoric abuse substance possession control pot grass dope weed smoke"*

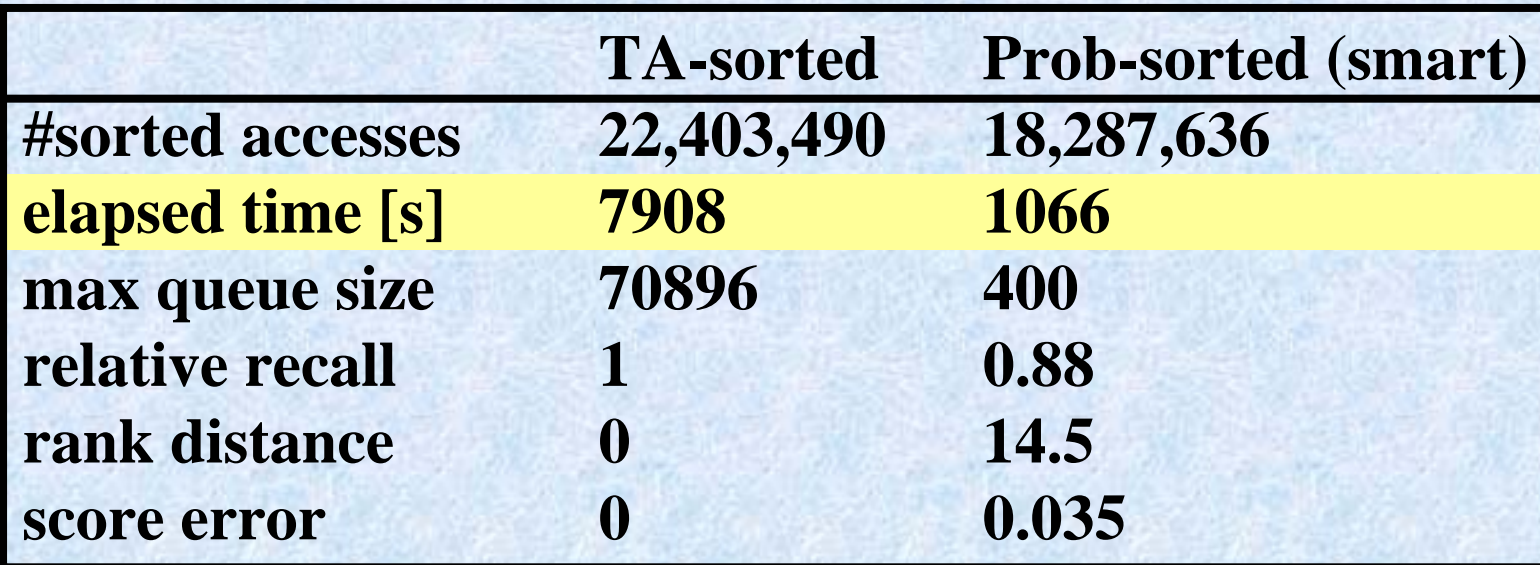

#### **Performance Results for IMDB Queries**

*on IMDB corpus (Web site: Internet Movie Database):* **375 000 movies, 1.2 Mio. persons (html/xml) 20 structured/text queries with Dice-coefficient-based similarities of categorical attributes Genre and Actor, e.g.:** 

• *Genre*  <sup>⊇</sup> *{Western}*  ∧ *Actor*  <sup>⊇</sup> *{John Wayne, Katherine Hepburn}* 

∧ *Description*  <sup>⊇</sup> *{sheriff, marshall},* 

• *Genre*  <sup>⊇</sup> *{Thriller}*  ∧ *Actor*  <sup>⊇</sup> *{Arnold Schwarzenegger}*  ∧ *Description*  <sup>⊇</sup> *{robot}*

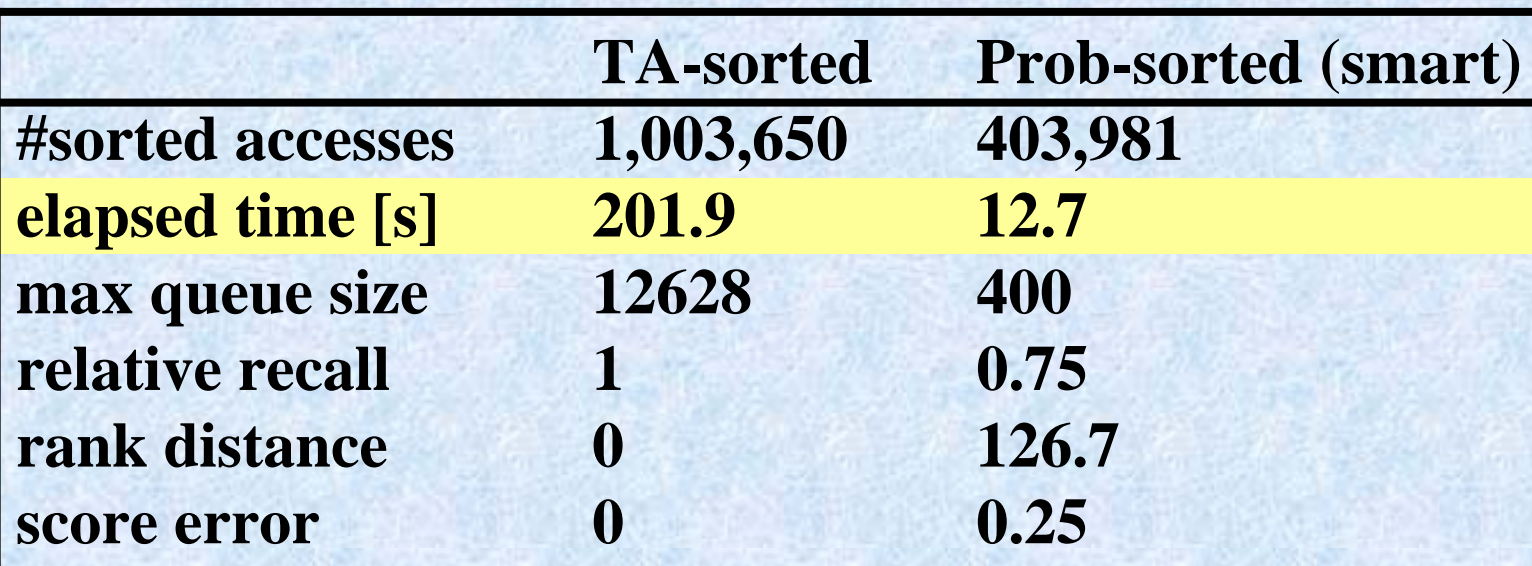

## **Outline**

✔ Motivation and Challenges ✓ XXL & XXL-light: IR on XML Data ✔ Role of Ontologies • Ongoing and Future Work ✔ Efficient Evaluation of Top-k Queries

### **Exploiting Collective Human Input for Collaborative Web Search**

- **-Beyond Relevance Feedback and Beyond Google -**
- href links are human endorsements  $\rightarrow$  PageRank, etc. • Opportunity: online analysis of human input & behavior may compensate deficiencies of search engine

**Typical scenario for 3-keyword user query: a & b & c** → **top 10 results: user clicks on ranks 2, 5, 7**

- $\rightarrow$  top 10 results: u<mark> query logs, bookmarks, etc. provide</mark>
	- $\mathbf{u}$  **u**  $\mathbf{v}$  a  $\mathbf{v}$  a  $\mathbf{v}$  and  $\mathbf{v}$  and  $\mathbf{v}$ **u<sup>s</sup>** • human assessments & endorsements
- $\rightarrow$  top 10 results: u  $^{\bullet}$  correlations among words  $\&$  concepts **u and among documents user asks friend for tips**

**Challenge: How can we use knowledge about the collective input of all users in a large community?**

## **Concluding Remarks**

*long-term goal:* **exploit the Web's potential for being the world's largest knowledge base**

- *XML* **and** *Semantic Web* **are key assets, but by themselves not sufficient; we need to cope with** *diversity, incompleteness,* **and** *uncertainty* → **absolute need for ranked retrieval**
- **view** *information organization* **and** *information search* **as dual views of the same problem**
- **combine techniques from** *DBS, IR, CL, AI,* **and** *ML*
- **need better** *theory* **about quality/efficiency** *tradeoffs* **as well as** *large-scale experiments*